# Software and tools for MUonE

FLAVIO PISANI UNIVERSITY AND INFN OF BOLOGNA, CERN

#### Software Needed by the experiment

- Monte Carlo simulations of the detector
- Online/Offline alignment and reconstruction algorithms
- **Data analysis software**

### Monte Carlo simulations of the detector

#### Requirements:

- ▶ Accurate modelling of MS effects
- Precise detector and setup geometry description
- Truthful detector response modelling
- What is already done:
	- **Preliminary setup geometry description in Geant IV**
	- $\blacktriangleright$  Preliminary study on the MS effects

There is a lot of work to be done by different people

# Software tools for developing

#### Versioning tools (CVS, SVN, Git)

- The code grows and keep track of changes is complex
- The team grows and coordinating people is difficult
- Building testing and packaging tools (CMake, CMT)
	- Compile the code on different platforms is challenging
	- $\blacktriangleright$  Handling all the dependencies can be a nightmare

Don't let your project grow before start using the tools

# Things to avoid

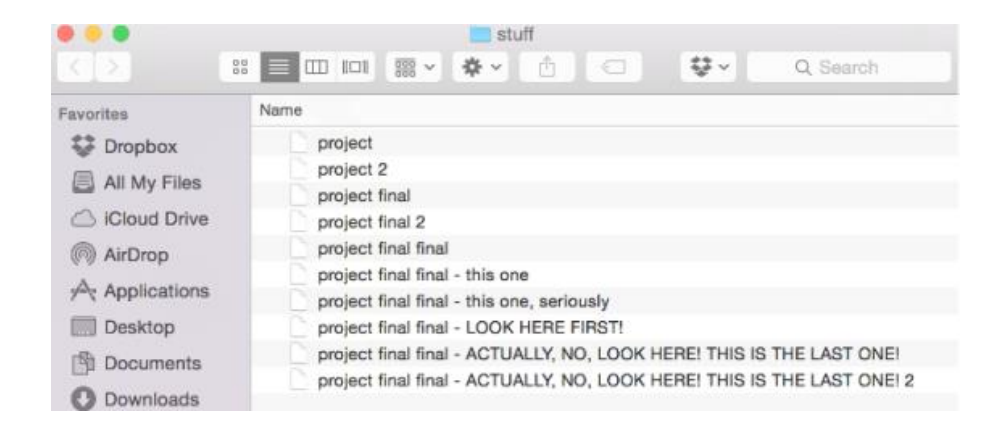

- How do I build your project?
- It is very easy, just run this 2000 lines bash script that I wrote.

# Versioning tools

#### A versioning tool is not:

- Necessarily a backup
- Usually meant to be used with binary files
- A magic wand that protects you and your colleagues from bad practices

#### A versioning tool is:

- A powerful tool that helps you keep track of your code
- An easier way of integrating contributions to a project
- A helping hand for tracking down bugs and issues

# Versioning tools

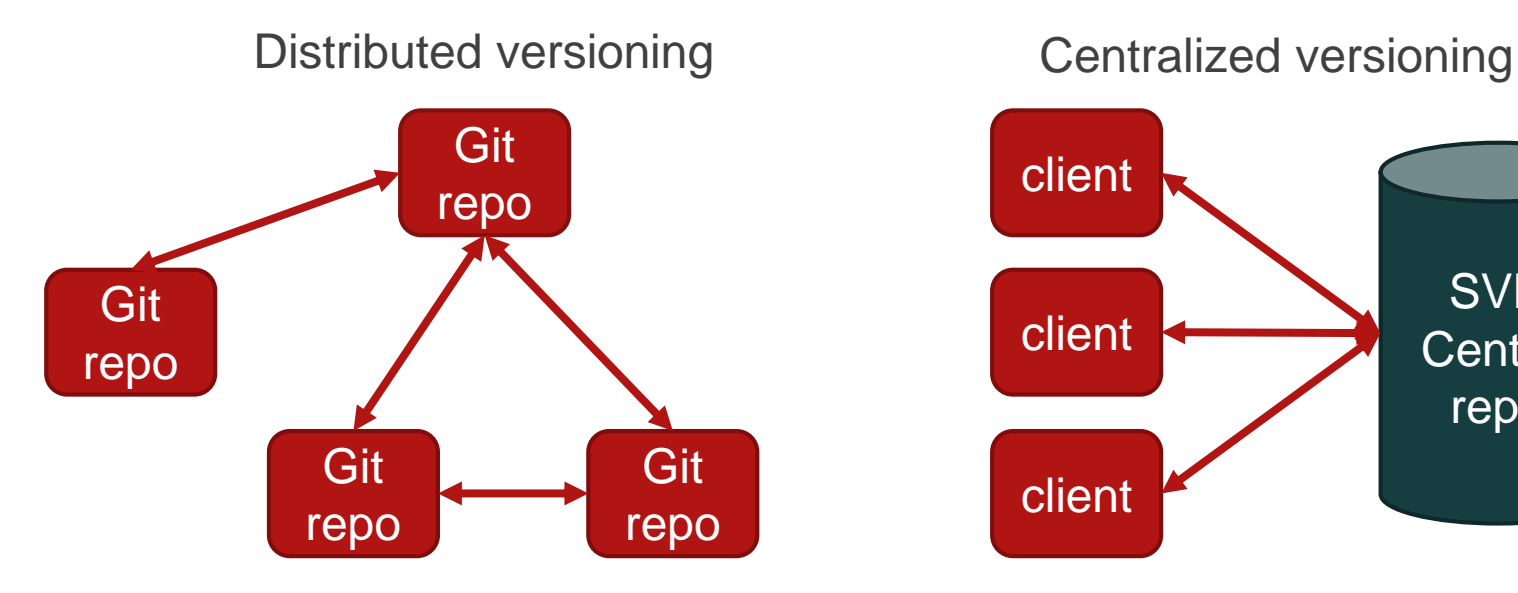

#### Git SVN

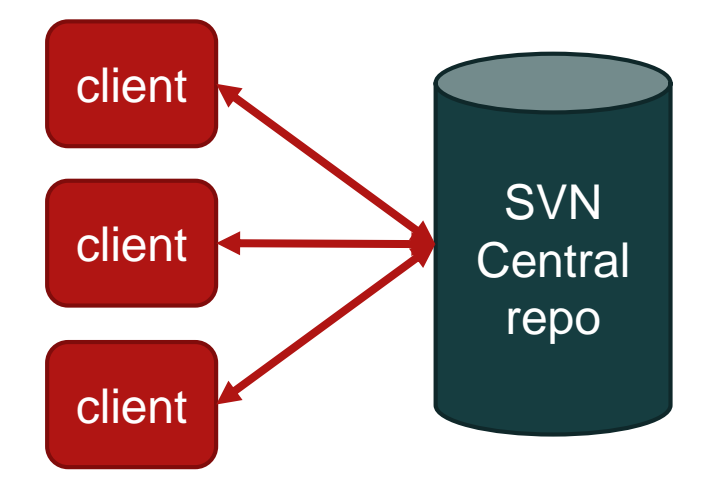

# Git basic concepts

#### Repository:

- $\triangleright$  Stored history of the changes to tracked files
- ▶ Can be local or remote
- Commit:
	- A single point in the Git history, it Defines a specific version for all the files in the repo.
- Branch:
	- An active line of development.
	- Multiple branches can exists in parallel but only one is active on the working tree

# Git operations

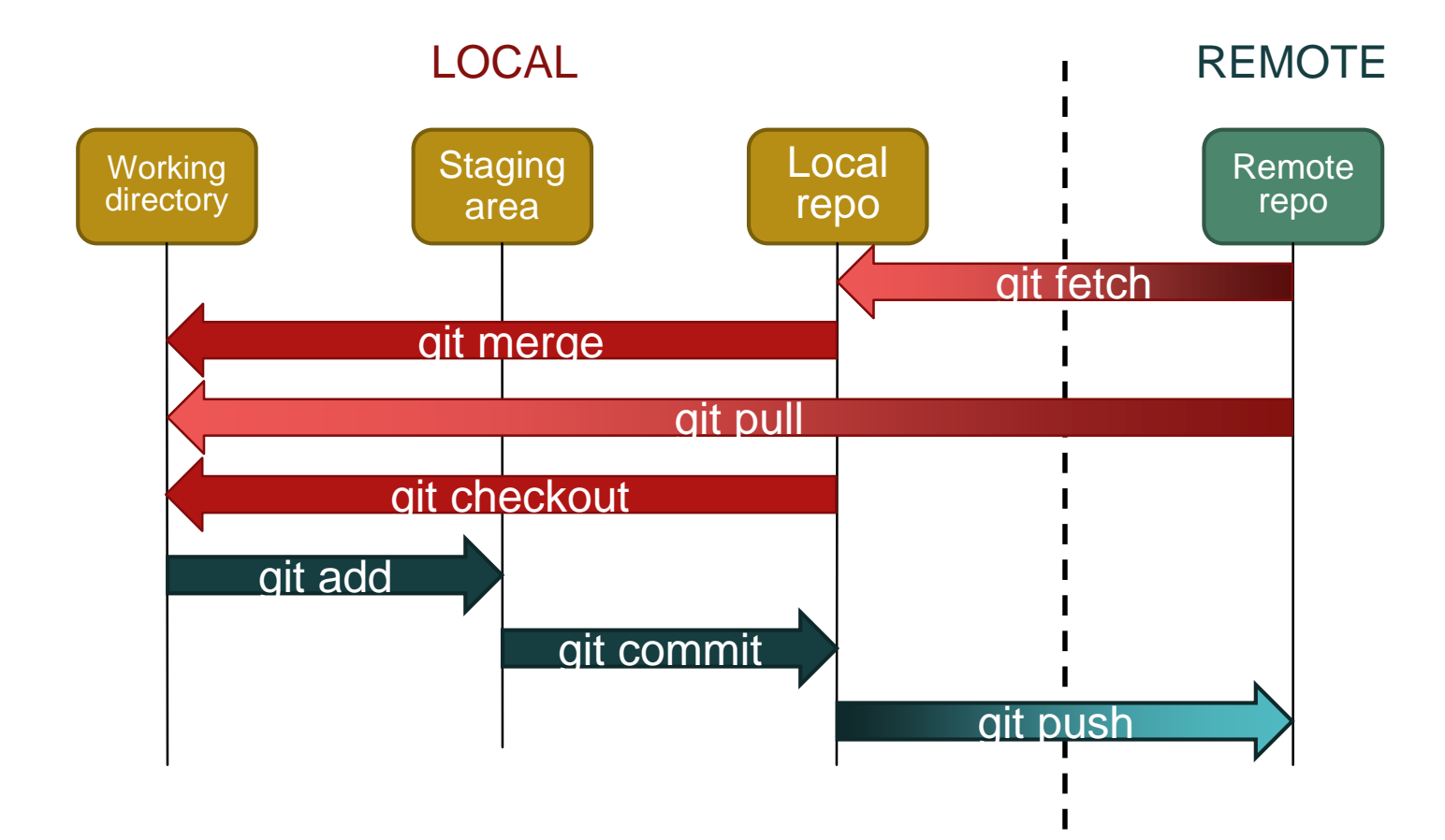

### Git workflow example

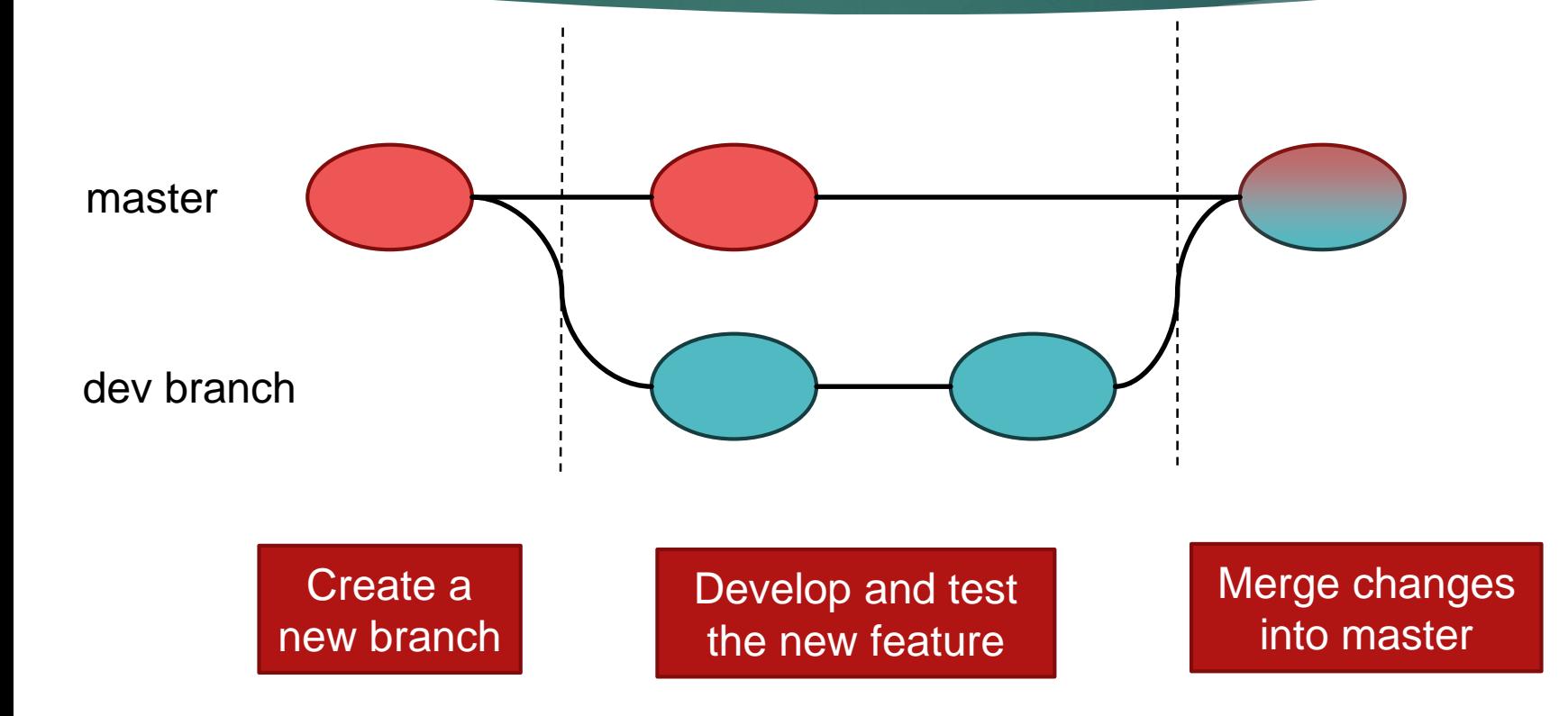

# Remote repo hosting

- Usually a web based service is available for managing repos ACLs and requests
- Typical workflow
	- ▶ Copy the repo on your computer (git clone)
	- Deposited and commit the code (keep the master branch clean)
	- Make a request to merge you changes into master (pull/merge request)
- Widely used services: GitHub and GitLab

# Few words on CMake

What CMake is?

▶ CMake is a tool for building and testing software packages

Why CMake?

- It is system and compiler independent
- It requires minimal configuration (compared to other build systems)
- $\blacktriangleright$  It is easy to manage and maintain

### CMake basic workflow

- Write CMake configuration file(s) CMakeLists.txt
- Run CMake and generate all the build folder structure and makefiles
- Make your project

\$>mkdir build \$>cd build \$>cmake .. \$>make

# **Summary**

- There is a significant and non trivial amount of software to write
- This works will be shared among different people
- To ease this task we should use the proper development tools
- Because this is a new project we should start using the tools as early as possible

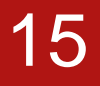

# Thank you for your attention

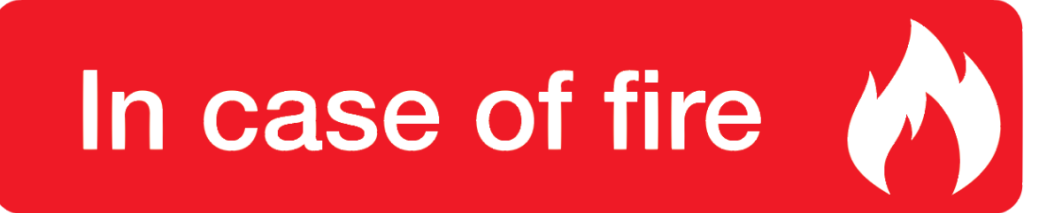

- 1. git commit
	- 2. git push
- | 3. leave building